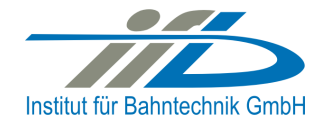

# **OpenPowerNet**

# Release Notes Version 1.3.1

# **Institut für Bahntechnik GmbH Branch Office Dresden**

### **Document No. OPN/RN/1.3.1**

l:\opn\10\_documents\20\_program\_documentation\30\_release\_notes\rn\_opn\_01.03.01.doc

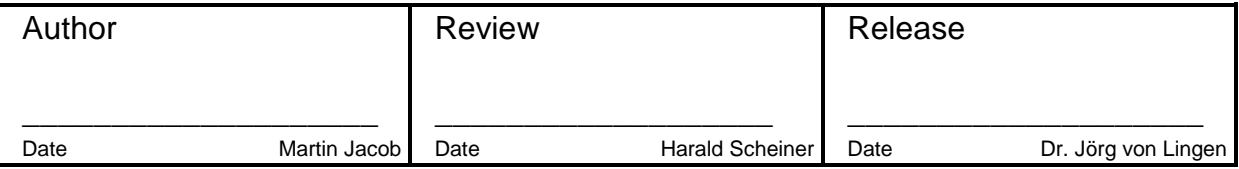

## **1 Introduction**

#### **1.1 Overview**

The purpose of this document is to describe the changes and the status of OpenPowerNet version 1.3.1. The document contains:

- List of delivered files on DVD,
- Description of the main functionality,
- Any restrictions known,
- List of corresponding documentation and
- Known issues.

#### **1.2 Configuration**

See document Installation Instruction version 1.3.1 for required third-party software versions.

#### **1.3 Acronyms and abbreviations**

The following abbreviations are used within this document.

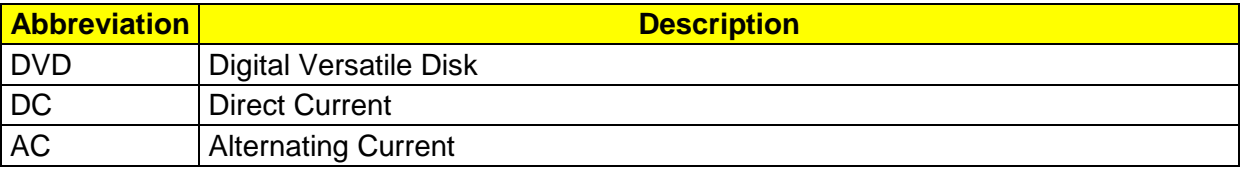

#### **2 List of files on DVD delivery**

```
OPN_InstallationInstruction_1.3.1.pdf 
OPN_ReleaseNotes_1.3.1.pdf 
OPN_UserManual_1.3.1.pdf 
OpenPowerNet\my.ini 
OpenPowerNet\createUser.bat 
OpenPowerNet\OpenPowerNet-1.3.1.zip 
OpenTrack\OpenTrack.V_1.5.5_2010-03-29.zip 
ThirdPartyPrograms\HASPUserSetup.exe 
ThirdPartyPrograms\jre-6u14-windows-i586.exe 
ThirdPartyPrograms\MCRInstaller_R2009a_win32.exe 
ThirdPartyPrograms\MCRInstaller_R2009a_win64.exe 
ThirdPartyPrograms\mysql-connector-odbc-3.51.27-win32.msi 
ThirdPartyPrograms\mysql-connector-odbc-5.1.5-win32.msi 
ThirdPartyPrograms\mysql-connector-odbc-5.1.5-winx64.msi 
ThirdPartyPrograms\mysql-essential-5.0.67-win32.msi
ThirdPartyPrograms\mysql-essential-5.0.67-winx64.msi 
ThirdPartyPrograms\mysql-gui-tools-5.0-r14-win32.msi 
ThirdPartyPrograms\odbcad32 (x86).lnk 
ThirdPartyPrograms\odbcad32.lnk 
ThirdPartyPrograms\vcredist_x64.exe 
ThirdPartyPrograms\vcredist_x86.exe 
update\artifacts.xml 
update\content.xml 
update\index.html 
update\site.xml 
update\features\de.bahntechnik.dd.opn.bin_1.3.0.v_201003311200.jar
```
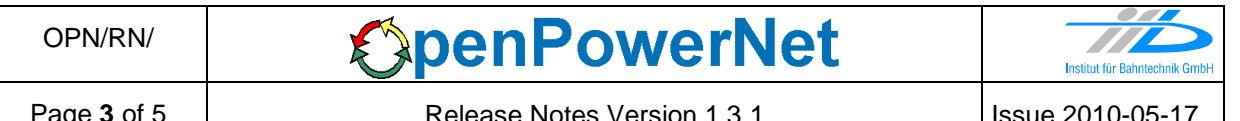

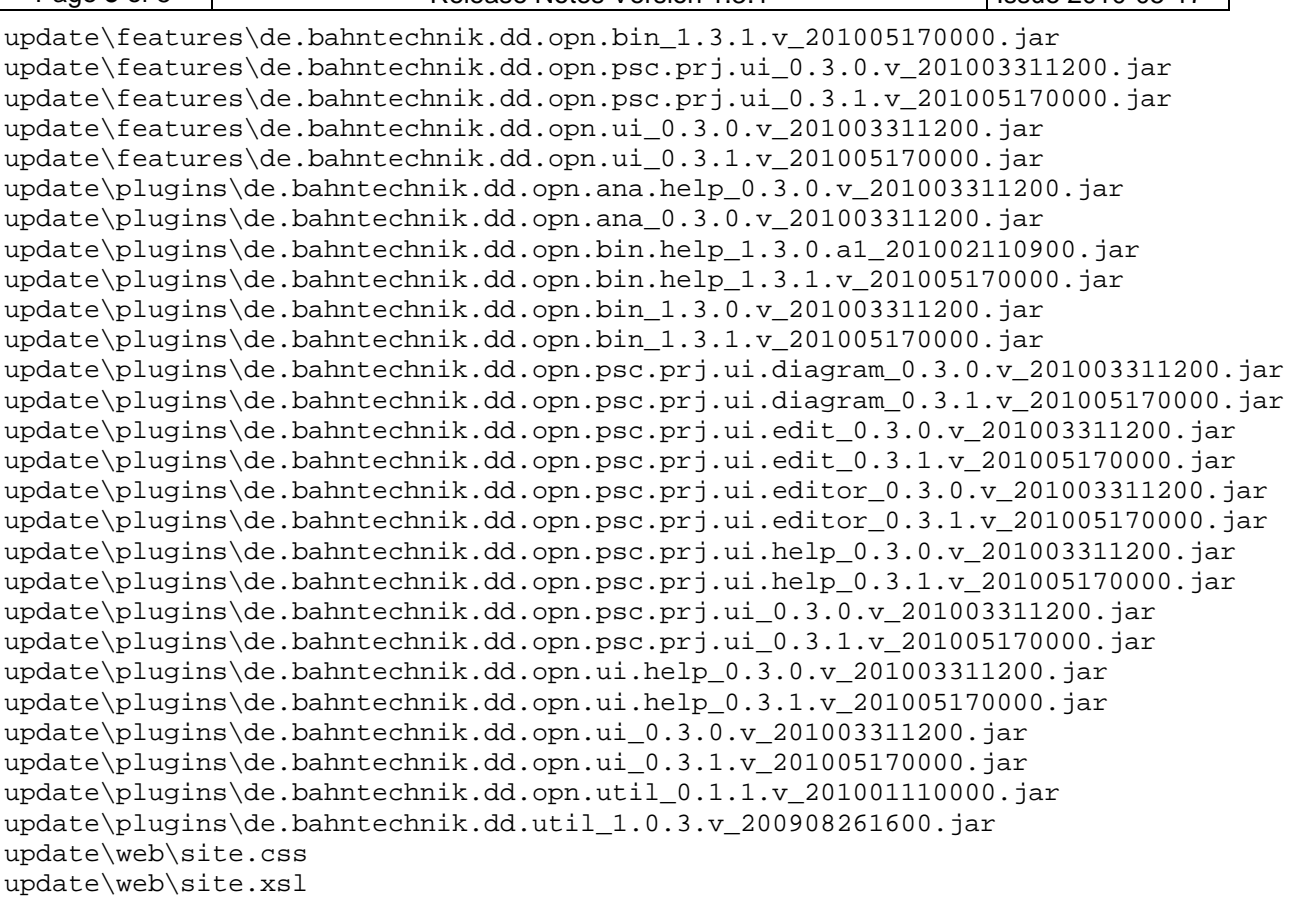

#### **3 Main functionality**

OpenPowerNet version 1.3.1 has the following main functionality:

- Calculation of AC, 2AC and DC power supply system,
- Calculation of magnetic coupling of conductors is done internally,
- Calculation of tractive effort used by OpenTrack and analysis,
- Calculation of braking effort for analysis,
- Evaluation of tractive and braking current limitation,
- Calculation of electrical engines with single or multiple propulsion systems,
- Division of power consumption for multiple Train Operating Companies,
- Evaluation of station energy storage for stabilisation of line voltage,
- Evaluation of engine energy storage,
- Consideration of coasting behaviour of the courses,
- Calculation of short circuit currents,
- Quick evaluation of network structure using constant current engine model,
- Visualisation of results using analysis of data with prepared Excel-Files and
- Visualisation of results using the automated analysis of the Analysis Tool.

The latest changes since version 1.3.0 are as follows:

- **General:** 
	- nothing
- **Excel Analysis:** 
	- nothing
- **Analysis Tool:** 
	- Add Dongle ID to setup dialogue to be able to select a specific or multiple dongles.
- **GUI:** 
	- Add Dongle ID to OpenPowerNet preferences to be able to select a specific or multiple dongles.
- **ATM:** 
	- Added constraint: Values in efficiency table have to be bigger than 0.
	- Bugfix 383: Calculation of standing engine without auxiliaries could fail.
- **PSC** 
	- nothing

#### **4 Known restrictions**

OpenPowerNet is tested with OpenTrack version 1.5.5 (2010-03-29) and should only be used with this version.

OpenPowerNet is a single user application. It is not tested to use the same database for multiple users at the same time.

The Engine-File uses the RailML rollingstock schema version 1.03 with OpenPowerNet specific extensions and is therefore not 100% compatible with the mentioned version 1.03.

#### **5 Version of corresponding documentation**

The following table lists the version of the documents related to OpenPowerNet 1.3.1.

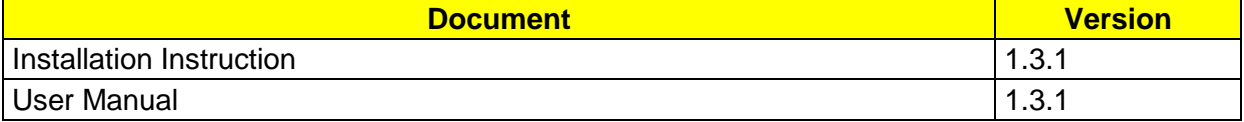

## **6 Known issues**

The following table contains all known but unsolved bugs.

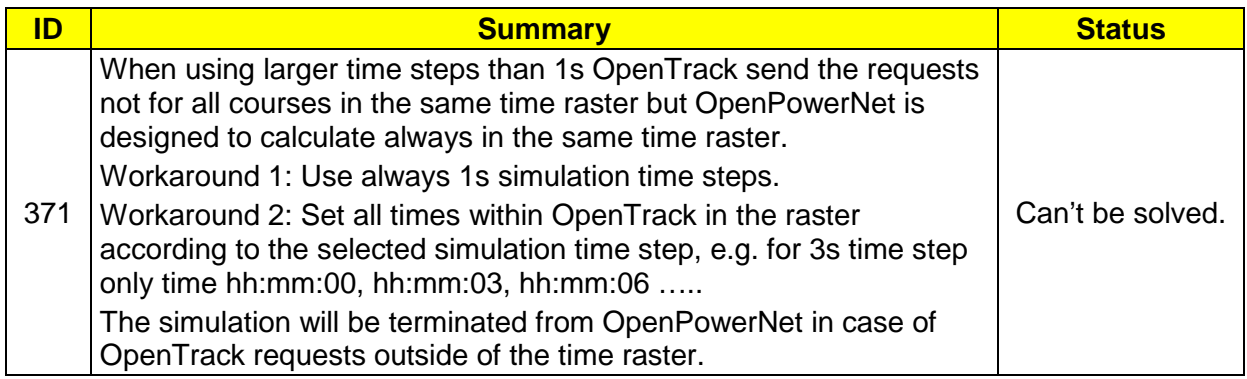